## **IBM Db2**

YellowfinIBM Db2

Yellowfin/

1.

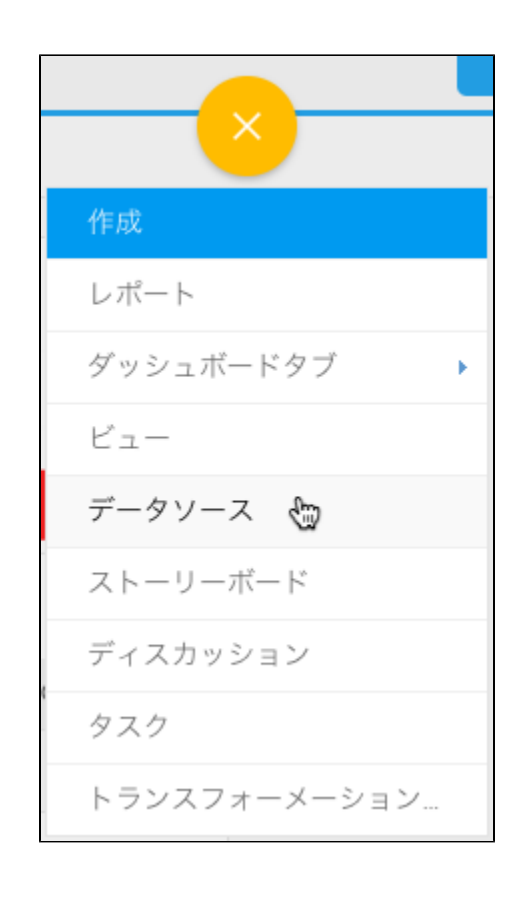

2. 3.

4. **IBM DB2**

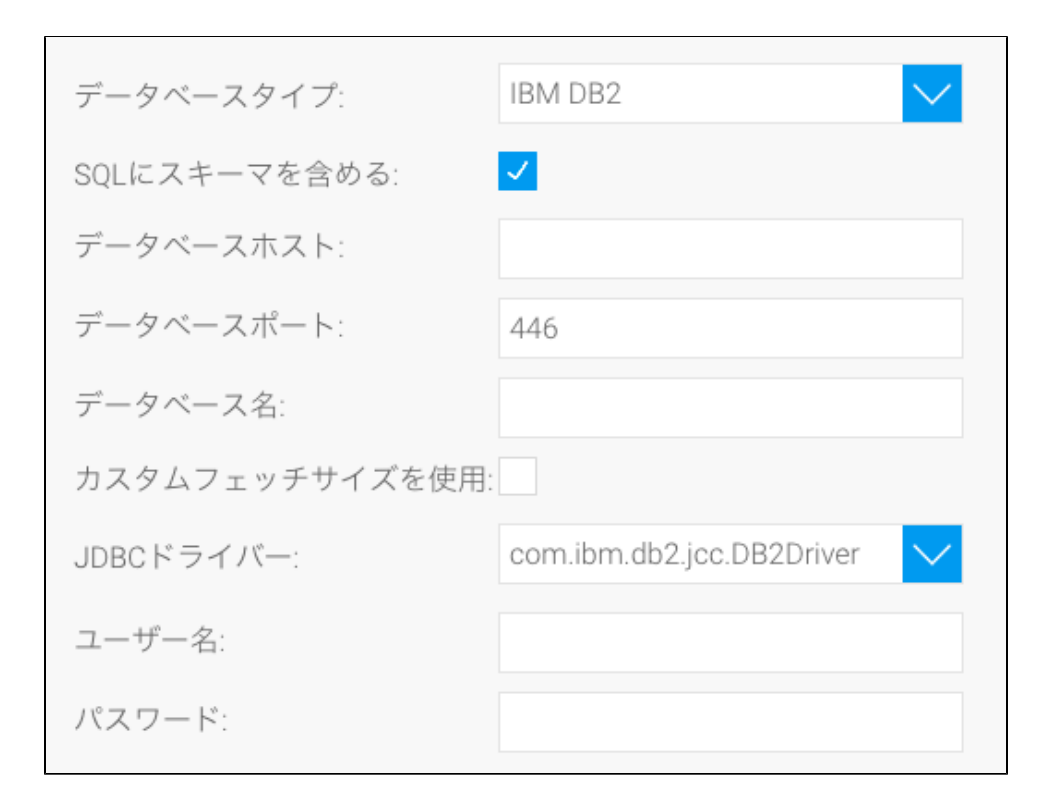

5. **SQL**SQL

SQLにスキーマを含める:  $\checkmark$ 

6. 7. TCP/IP

8. 9.

Yellowfin

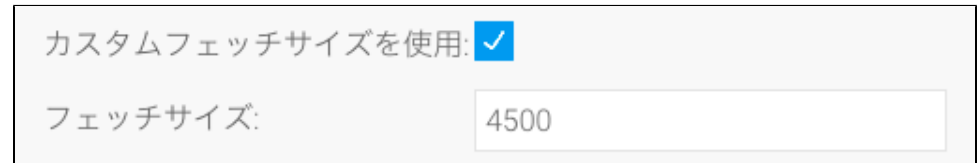

10. YellowfinIBM DB2JDBC

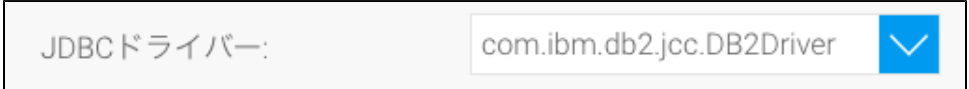

11. 12.

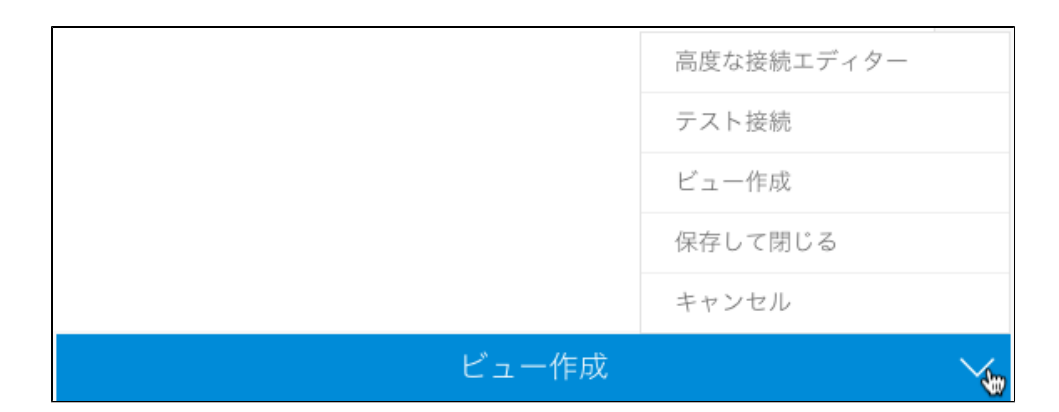

a. b. Yellowfinc.

d.

e.

13.